## Change sibelius score to pdf

Change sibelius score to pdf

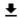

**DOWNLOAD!** 

DIRECT DOWNLOAD!

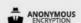

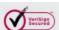

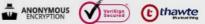

DOWNLOAD!

DIRECT DOWNLOAD!

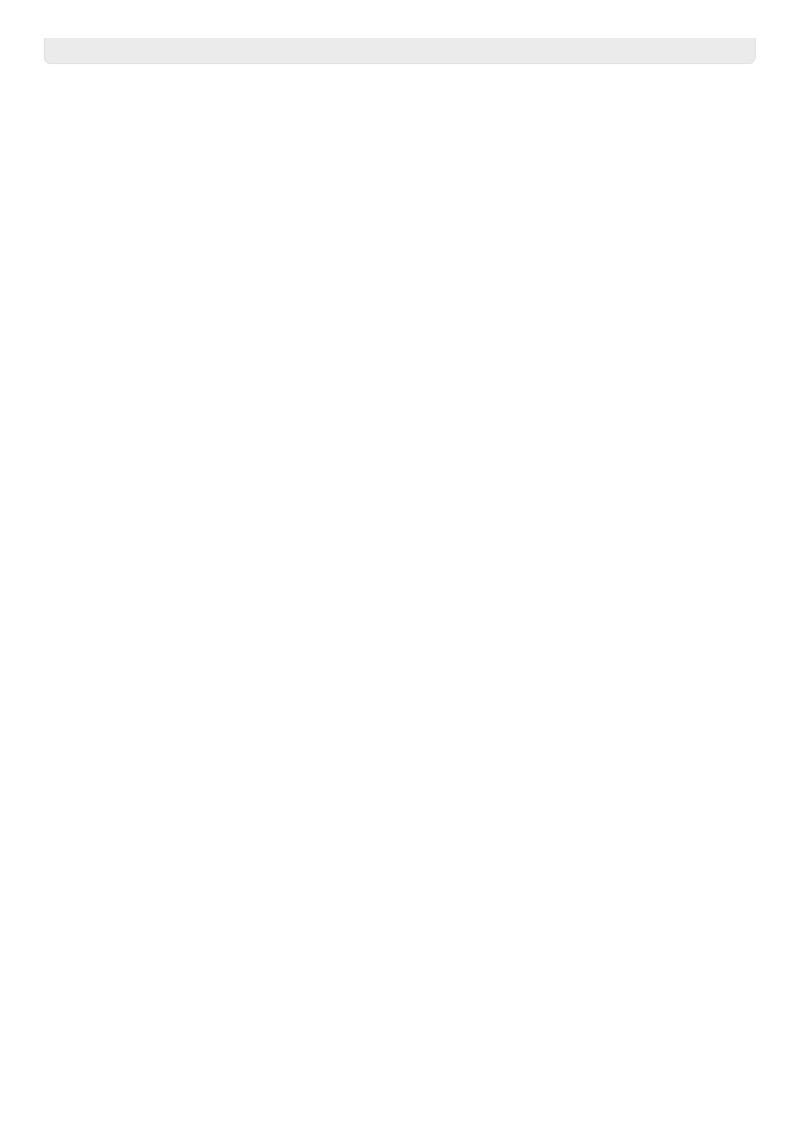